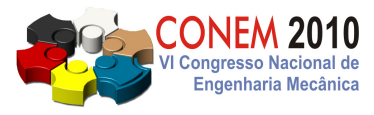

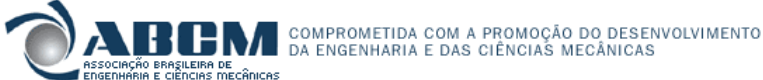

**VI CONGRESSO NACIONAL DE ENGENHARIA MECÂNICA**  VI NATIONAL CONGRESS OF MECHANICAL ENGINEERING **18 a 21 de agosto de 2010 – Campina Grande – Paraíba - Brasil**  August 18 – 21, 2010 – Campina Grande – Paraíba – Brazil

# **REDUÇÃO DE VIBRAÇÕES EM MÁQUINAS ROTATIVAS USANDO AMORTECEDORES ATIVOS CONTROLADOS POR ATUADORES PIEZELÉTRICOS**

# **Thiago Vianna Galavotti<sup>1</sup> , tvgalavotti@gmail.com Vitor Ramos Franco<sup>1</sup> , vrfranco86@yahoo.com.br Gilberto Pechoto de Melo<sup>1</sup> , gilberto@dem.feis.unesp.br**

<sup>1</sup>GMSINT – Grupo de Materiais e Sistemas Inteligentes, Department of Mechanical Engineering, Faculdade de Engenharia de Ilha Solteira – UNESP, Av. Brasil 56, Ilha Solteira, SP, Brazil, ZIP CODE 15385000, www.dem.feis.unesp.br/gmsint

*Resumo A dinâmica de máquinas rotativa é estudada atualmente por diversas razões entre elas o monitoramento de máquinas rotativas quanto a possíveis falhas estruturais ou em seus equipamentos, como por exemplo, rolamentos, evitando dessa forma a parada repentina desse tido de equipamento quando aplicado em escala industrial. Outro importante motivo dos estudos sobre máquinas rotativas é a aplicação de sistemas de controle que visam à redução dos níveis de vibração nos rotores, mancais e fundação da máquina. Tais níveis alterados de vibração muitas vezes têm origem no desbalanceamento do rotor ou excentricidade do eixo. O presente trabalho apresenta simulações numéricas de um modelo de máquina rotativa, contendo amortecedor ativo. O amortecedor apresentado tem propriedades ativas pois pode alterar seu coeficiente durante a possível aplicação de controle semi-ativo de vibrações. Os resultados numéricos mostraram a viabilidade do emprego de controle nesse tipo de simulação.* 

*Palavras-chave: máquinas rotativas, atuadores piezelétricos, amortecedores ativos, Método dos Elementos Finitos* 

# **1. INTRODUÇÃO**

É fato que a grande maioria de equipamentos e máquinas utilizadas tanto na indústria como pela sociedade em geral apresenta algum nível de vibração durante seu funcionamento. Essa vibração pode ser originada através de massas desbalanceadas, equipamentos mal ajustados com folgas ou trincas ou até mesmo ter origem desconhecida. Porém, níveis elevados de vibrações podem causar danos irreparáveis a equipamentos ou simplesmente incomodar pessoas nas suas proximidades. Dessa forma, vários estudos são aplicados com o objetivo de atenuar níveis de vibrações nas mais diferentes estruturas conhecidas. Um estudo bastante importante, e que é abordado nesse trabalho, faz uso de "materiais inteligentes", que são materiais capazes de se deformar ou deformar partes estruturais a fim de obter configurações que minimizem os níveis de vibração. Dentre os materiais utilizados para esse fim encontram-se os materiais piezelétricos, que apresentam características peculiares, pois deformam na presença de um campo elétrico e também podem fazer o efeito inverso, ou seja, geram um campo elétrico quando deformados. Isso fez dos materiais piezelétricos um importante componente de sistemas de controle de vibrações.

Grande parte dos controladores ativos de vibração faz uso de materiais piezelétricos que atuam diretamente na estrutura controlada com o propósito de reduzir seus níveis de vibração. Esse mecanismo requer que os atuadores efetuem forças e deflexões significantes para efetivamente confrontar as forças que geram distúrbios. Dessa maneira o sucesso da aplicação desse sistema depende das limitações eletromecânicas dos atuadores juntamente com a disponibilidade de energia proveniente do sistema de controle. No qual esses são na maioria das vezes compostos por protótipos de dimensão reduzida sendo que sua aplicação industrial apresenta uma importante limitação.

Tendo em vista essa limitação estudos recentes visam à utilização de materiais piezelétricos que possam modificar características físicas do sistema visando um maior aproveitamento da energia fornecida ao atuador. Baseado nessa premissa, o presente trabalho visou estudar o comportamento de um atuador piezelétrico utilizado para alterar o coeficiente de amortecimento de estruturas. Assim o sistema juntamente com o material piezelétrico passa a ter amortecimento ajustável, dessa forma podem-se empregar a ele técnicas de controle com o objetivo de reduzir as amplitudes de vibração.

A interação existente entre o atuador piezelétrico e a estrutura é obtida através do contato de ambos, dessa forma o principal componente gerado nesse contato é o atrito, que pode apresentar valores variáveis dependendo do campo elétrico aplicado no atuador. Esse tipo de amortecimento é amplamente conhecido através da sigla em inglês (VFP) V*ariation Friction Damper*. Geralmente a aplicação desse tipo de equipamento é observada em sistemas de controle semi-ativos, onde o tipo de amortecimento do sistema é conhecido como amortecimento ativo. Uma grande vantagem descrita por Chen et al (2003) está no fato de esse tipo de sistema não apresentar instabilidade na estrutura quando submetida ao controle semi-ativo.

Observando a importância da aplicação de Amortecedores Ativos controlados por Atrito de Atuadores Piezelétricos, (*PFD – Piezelectric Friction Damper*) sigla em inglês, o presente trabalho apresenta simulações de sistemas com vários graus de liberdade modelados pelo método dos elementos finitos e com aplicação de *PFDs*  acoplados a sua estrutura. Posteriormente é apresentado um protótipo construído em laboratório e simulado com técnica simples de modelagem, usado testes experimentais de uma estrutura contendo *PFD* e controlada em tempo real.

# **2. MODELAGEM DE MÁQUINA ROTATIVA**

A modelagem tradicional de máquinas rotativas tem sua origem no rotor Laval, desenvolvido por Karl de Laval, que consiste em um disco montado no meio de um eixo flexível, com o qual pode ser observar, de forma simplificada, a maioria dos fenômenos mais comuns nesse tipo de equipamento. As modelagens aplicadas em máquinas rotativas podem ser baseadas em diversos métodos, onde basicamente (como nesse tópico), se faz o modelo separadamente do eixo do rotor e em seguida se adiciona as demais estruturas presentes na máquina, que são representados por massas, rigidezes e amortecimento adicionados ao sistema. O método dos elementos finitos é amplamente usado em modelagens estruturais para obter o comportamento dinâmico das mesmas através da obtenção de uma solução tão simples quanto se necessite, mas que se aproxime satisfatoriamente da solução exata. No método o sistema é discretizado a partir de um elemento de geometria escolhida previamente que tem ligação direta com a estrutura real. . No caso desse tópico a modelagem tem início com o eixo da máquina que é representado, através dos métodos dos elementos finitos, por uma viga de seção circular que apresenta um equacionamento especifico. Essa formulação leva em consideração a equação de viga de Euler-Bernoulli, onde em sua aplicação é considerado as condições estabelecidas por Seon et al (1999) e descritas a seguir:

- O comprimento do eixo é muito maior que as outras dimensões
- O eixo é constituído de um material linearmente elástico
- O efeito de Poisson é negligenciável.
- A secção transversal é simétrica em relação ao platô vertical, de forma que a linha neutra está contida nele.
- Planos perpendiculares a linha neutra permanecem planos e perpendiculares depois da deformação.
- O ângulo de rotação é muito pequeno.
- Os efeitos de momento de inércia de rotação são desprezados.
- A energia envolvida no cisalhamento é desprezada.
- O eixo é constituído de material homogêneo com densidade ρ.

Na Figura 1 é possível observar a modelagem usada nesse tópico, na qual o eixo da estrutura é divido em seis elementos de viga. Para cada elemento do eixo existe um modelo finito que descreve suas propriedades de massa e rigidez. Descrito pelas matrizes (1) e (2).

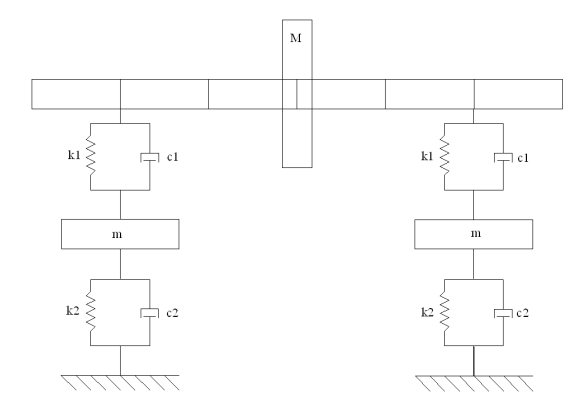

**Figura1: Modelo da máquina rotativa discretizado em elementos finitos.** 

$$
\begin{bmatrix} M_{el} \end{bmatrix} = \frac{\rho S.L}{420} \begin{bmatrix} 156 & 22L & 54 & -13L \\ 22L & 4L^2 & 13L & -3L^2 \\ 54 & 13L & 156 & -22L \\ -13L & -3L^2 & -22L & 4L^2 \end{bmatrix}
$$
 (1)

VI Congresso Nacional de Engenharia Mecânica, 18 a 21 de Agosto 2010, Campina Grande - Paraíba

$$
\begin{bmatrix} K_{el} \end{bmatrix} = \frac{E.I}{L^3} \begin{bmatrix} 12 & 6L & -12 & 6L \\ 6L & 4L^2 & -6L & 2L^2 \\ -12 & -6L & 12 & -6L \\ 6L & 2L^2 & -6L & 4L^2 \end{bmatrix}
$$
 (2)

Onde, "*L"* é o comprimento do elemento do eixo, "*E"* é o modulo de elasticidade do material que o constitui, "ρ" a densidade do material, "*A"* corresponde à área da seção transversal do eixo, *"I"* é o seu momento de inércia em "*Z*" (supondo o elemento no plano XY) da secção transversal.

Essas matrizes são válidas para o vetor de deslocamentos:

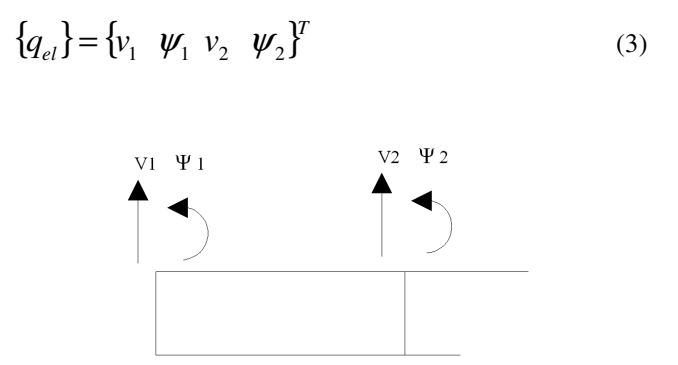

**Figura 2: Elemento com o as componentes do vetor deslocamento.** 

Onde, para um caso genérico em que se considera qualquer nó do elemento discretizado,  $V_i$  e  $\psi_i$  são o deslocamento em Y e a rotação em Z (assumindo o elemento no plano XY com Y no sentido vertical) do i-ésimo nó, respectivamente.

Já a matriz que apresenta as propriedades de amortecimento do sistema para um elemento de eixo não está definida, a princípio. Para manter as propriedades de ortogonalidade das matrizes de massa e rigidez com relação aos modos de vibrar, normalmente assume-se um amortecimento estrutural que é proporcional às matizes de massa e rigidez.

$$
[C_{est}] = \alpha [M] + \beta [K] \tag{4}
$$

Como, para materiais metálicos, a matriz de rigidez possui valores mais expressivos quando comparados com a matriz de massa, já que componentes metálicos possuem grande rigidez em relação a sua massa total, é viável considerar que o amortecimento estrutural é proporcional somente à matriz de rigidez do sistema.

Uma técnica bastante usada para descrever o comportamento de sistemas dinâmicos é o uso das equações de Lagrange. Nas quais podem ser desenvolvidas da seguinte maneira: em principio supondo que se possui um conjunto de coordenadas e velocidades generalizadas para o sistema, às equações que definem seu comportamento consideram a dinâmica de cada partícula. Entretanto, é em geral mais adequado escrever diretamente o sistema em termos de coordenadas e velocidades generalizadas, que corresponde ao método desenvolvido pelo matemático Joseph Luis Comte Lagrange em Bacin (1998). A equação de Lagrange na sua forma mais simples é:

$$
\frac{d}{dt} \left( \frac{\partial L}{\partial \dot{q}} \right) - \frac{\partial L}{\partial q} = Q \tag{5}
$$

Nesta equação, *Q=(Q1,...,Qn)* é a força externa generalizada, que resume todas as forças externas aplicadas às partículas *p* do sistema.

O *Lagrangeano L* do sistema é definido como:

$$
L(q, \dot{q}, t) = T(q, \dot{q}) - V(q, t)
$$
 (6)

Onde *T* é a energia cinética e *V* é a energia potencial do sistema, ambas expressas em função das coordenadas generalizadas. A equação (7) supõe que as coordenadas generalizadas são independentes. Isto é, para qualquer configuração válida do sistema descrita pelo vetor infinitesimal *dq* do mesmo, existe uma única configuração válida do sistema descrita pelo vetor *q+dq*. De outro modo, pode-se supor que o número de coordenadas generalizadas é igual ao

número de graus de liberdade do sistema. Observa-se na equação (5) que o termo  $\frac{1}{dt}$  $\overline{\phantom{a}}$ J  $\backslash$  $\mathbf{I}$  $\mathbf{I}$ J ſ ∂ ∂ • *q V dt d* , contido no *Lagrangeano* 

*L=T-V*, só aparece nos casos em que *V* depende da velocidade • *q* . Se no sistema não tiver tal tipo de energia potencial, então podemos considerar as forças advindas de *V* como sendo forças externas. Sob essas condições é possível escrever as equações de Lagrange como:

$$
\frac{d}{dt}\left(\frac{\partial T}{\partial \dot{q}}\right) - \frac{\partial T}{\partial q} = Q - \frac{\partial V}{\partial q} \tag{7}
$$

Para associar a equação de Lagrange ao método dos elementos finitos, considera-se a energia envolvida em cada elemento discretizado que compõe o sistema. Dessa forma é preciso atribuir fisicamente os elementos que formam a estrutura, definindo-se primeiramente os graus de liberdade do sistema, de acordo com a complexidade e aproximação do sistema real que se deseje obter. Feito isso, através das matrizes de massa e rigidez expressas em (1) e (2) é possível escrever a energia cinética e potencial-elástica do elemento através das equações abaixo:

$$
T_{el} = \frac{1}{2} \cdot {\left\{ \dot{q}_{el} \right\}}^T \cdot [M_{el} {\left\{ \dot{q}_{el} \right\}} \tag{8}
$$

$$
V_{el} = \frac{1}{2} \cdot \{q_{el}\}^T \cdot [K_{el}] \{q_{el}\}
$$
 (9)

Expandindo a análise feita nas equações (9) e (10) para um sistema completo, ou seja, que contenha todos os elementos que formam a estrutura, deve-se reescrever o vetor deslocamento, conhecido também como vetor de coordenadas (pois, desde que sejam suficientes e mínimos para definir o sistema, podem ser escolhidos de forma a representar diretamente esses deslocamentos).

$$
\{q\} = \{q_1 \quad q_2 \quad \cdots \quad q_{i-1} \quad v_1 \quad \psi_1 \quad v_2 \quad \psi_2 \quad q_{i+4} \quad \cdots \quad q_{N-1} \quad q_N \quad \}
$$
 (10)

Na expressão (11) os graus de liberdade em evidência são correspondentes a um elemento de interesse. Dessa forma, podem-se recompor as matrizes de massa e rigidez do sistema para escrever as energias do sistema em função do vetor de coordenadas generalizadas completo. Na matriz modificada, somente as linhas e colunas correspondentes aos graus de liberdade do elemento possui valor não nulo, como demonstrado na matriz abaixo, no caso um exemplo da matriz de massa correspondente ao elemento de eixo qualquer aplicado em um sistema:

$$
\left[\tilde{M}_{el}\right] = \frac{\rho A L}{420} \begin{bmatrix} 0 & 0 & \cdots & \stackrel{V_1}{0} & \stackrel{V_2}{0} & \stackrel{V_2}{0} & \cdots & 0 & 0 \\ 0 & 0 & \cdots & 0 & 0 & 0 & \cdots & 0 & 0 \\ \vdots & \vdots & \ddots & \vdots & \vdots & \vdots & \vdots & \ddots & \vdots & 0 & 0 \\ 0 & 0 & \cdots & 156 & 22L & 54 & -13L & \cdots & 0 & 0 \\ 0 & 0 & \cdots & 22L & 4L^2 & 13L & -3L^2 & \cdots & 0 & 0 \\ 0 & 0 & \cdots & 54 & 13L & 156 & -22L & \cdots & 0 & 0 \\ 0 & 0 & \cdots & -13L & -3L^2 & -22L & 4L^2 & \cdots & 0 & 0 \\ \vdots & \vdots & \vdots & \vdots & \vdots & \vdots & \vdots & \ddots & \vdots & \vdots \\ 0 & 0 & \cdots & 0 & 0 & 0 & \cdots & 0 & 0 \\ 0 & 0 & \cdots & 0 & 0 & 0 & \cdots & 0 & 0 \end{bmatrix}
$$
(11)

Seguindo essa propriedade, pode-se reescrever a energia cinética e potencial de um único elemento em função das coordenadas generalizadas do sistema:

VI Congresso Nacional de Engenharia Mecânica, 18 a 21 de Agosto 2010, Campina Grande - Paraíba

$$
(T_{el})_i = \frac{1}{2} \{ \dot{q}_{el} \}_{i}^{T} \left[ M_{el} \right]_i \{ \dot{q}_{el} \}_{i} = \frac{1}{2} \{ \dot{q} \}_{i}^{T} \left[ \tilde{M}_{el} \right]_i \{ \dot{q} \}
$$
(12)  

$$
(V_{el})_i = \frac{1}{2} \{ q_{el} \}_{i}^{T} \left[ K_{el} \right]_i \{ q_{el} \}_{i} = \frac{1}{2} \{ q \}_{i}^{T} \left[ \tilde{K}_{el} \right]_i \{ q \}
$$
(13)

Como a energia do sistema é a somatória das energias de cada elemento, pode-se escrever a energia da estrutura que é composta por elementos, através da somatória da energia dos mesmos da seguinte maneira:

$$
T = \sum_{i=1}^{k} (T_{el})_i = \frac{1}{2} \sum_{i=1}^{k} \{ \hat{q} \}^T \left[ \tilde{M}_{el} \right]_i \{ \hat{q} \} =
$$
  
\n
$$
\frac{1}{2} \{ \hat{q} \}^T \left( \sum_{i=1}^{k} \left[ \tilde{M}_{el} \right]_i \right) \{ \hat{q} \} = \frac{1}{2} \{ \hat{q} \}^T \left[ M_G \right] \{ \hat{q} \}
$$
  
\n
$$
V = \sum_{i=1}^{k} (V_{el})_i = \frac{1}{2} \sum_{i=1}^{k} \{ \{ \hat{q} \}^T \left[ \tilde{K}_{el} \right]_i \{ \hat{q} \} \} =
$$
  
\n
$$
\frac{1}{2} \{ \hat{q} \}^T \left( \sum_{i=1}^{k} \left[ \tilde{K}_{el} \right]_i \right) \{ \hat{q} \} = \frac{1}{2} \{ \hat{q} \}^T \left[ K_G \right] \{ \hat{q} \}
$$
  
\n(15)

Assim sendo, [*MG*] e [*KG*] são as matrizes globais de massa e rigidez do sistema. A energia dissipativa de Rayleigh pode ser escrita utilizando uma matriz de amortecimento global. Esta pode ser escrita da mesma forma que foram as matizes de massa e rigidez, como a soma das matrizes modificadas de cada elemento do sistema, ou também como uma combinação linear da massa com a rigidez, como visto na expressão (4).

Com a energia total do sistema bem definida, pode-se aplicar a formulação de Lagrange para obter a equação do movimento do sistema. Na qual utilizando a energia dissipativa de Rayleigh (*Ed*), pode-se reescrever a equação (8) como:

$$
\frac{d}{dt}\left(\frac{\partial T}{\partial \dot{q}}\right) - \frac{\partial T}{\partial q} + \frac{\partial V}{\partial q} + \frac{\partial Ed}{\partial \dot{q}} = Q \tag{16}
$$

Sendo:

$$
Ed = \frac{1}{2} \left\{ \dot{q} \right\}^T \left[ C_G \right] \left\{ \dot{q} \right\} \tag{17}
$$

Com a aplicação da equação de Lagrange é obtida a equação de movimento (19) apresentada a seguir. Deve-se ressaltar que o resultado obtido considera pequenas amplitudes de deslocamento (como na maioria dos conceitos envolvendo vibrações), e que as matrizes globais de massa, amortecimento e rigidez são constantes no tempo.

$$
[M_G]\{\ddot{q}\} + [C_G]\{\dot{q}\} + [K_G]\{q\} = Q = F
$$
\n(18)

Os autovalores da Matriz [*A*] encontrada na equação (20) estão relacionados com as freqüências naturais. Os autovetores, por sua vez, descrevem os modos próprios de vibrar do sistema, para cada autovalor associado.

As técnicas descritas para a modelagem da máquina rotativa até agora só consideraram o eixo da mesma, porém devem-se adicionar as massas correspondentes ao rotor a aos mancais da maquina, além das rigidezes e amortecimentos presentes na estrutura. A adição das massas, que estão associadas a Inércias de rotação e translação dentro do sistema, é feita diretamente na matriz global de massa [*MG*] em suas respectivas posições dentro da matriz levando em consideração o grau de liberdade em que estão localizadas. Já os elementos simples, como molas lineares e amortecedores viscosos introduzidos no sistema, geralmente apenas os deslocamentos e velocidades aplicados em suas extremidades são necessários para definir forças aplicadas e energia armazenada. Para essa análise, toma-se como base o sistema com rigidez e amortecedor da Figura 3 aplicado para suportar a estrutura estudada.

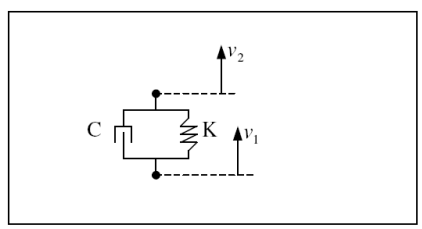

**Figura 3: Rigidez e amortecimento aplicados entre dois graus de liberdade.**

Define-se 'energia potencial elástica' a energia potencial de uma corda ou mola que possui elasticidade. Se considerarmos que uma mola apresenta comportamento ideal, ou seja, que toda energia que ela recebe para se deformar ela realmente armazena, podemos escrever que a energia potencial acumulada nessa mola vale:

$$
E_{el} = V = \frac{k \cdot x^2}{2} \tag{21}
$$

Nessa equação, *x* representa a deformação (contração ou distensão) sofrida pela mola, e *k* chamada de constante elástica, de certa forma, mede a dificuldade para se conseguir deformá-la

Para inserir os efeitos provocados na energia do sistema, deve-se fazer o equacionamento da energia que cada componente (rigidez e amortecimento) impõe a estrutura. Assim, descrevendo a energia potencial armazenada no elemento de mola encontrado na Figura 3, temos:

$$
V_{el} = \frac{k}{2} \cdot (v_2 - v_1)^2 = \frac{k}{2} \cdot [v_1 \ v_2] \cdot \begin{bmatrix} 1 & -1 \\ -1 & 1 \end{bmatrix} \cdot \begin{bmatrix} v_1 \\ v_2 \end{bmatrix} =
$$
  
=  $\frac{1}{2} \cdot [v_1 \ v_2] \cdot \begin{bmatrix} k & -k \\ -k & k \end{bmatrix} \cdot \begin{bmatrix} v_1 \\ v_2 \end{bmatrix} = \frac{1}{2} \cdot [v_1 \ v_2] \cdot [K_{el}] \cdot \begin{bmatrix} v_1 \\ v_2 \end{bmatrix}$  (22)

Assim:

$$
[K_{el}] = \begin{bmatrix} k & -k \\ -k & k \end{bmatrix}
$$
 (23)

Obtêm-se de modo análogo, utilizando equilíbrio de forças no elemento ou escrevendo a energia dissipativa de Rayleigh, a matriz de amortecimento para o amortecimento viscoso:

$$
\left[C_{el}\right] = \begin{bmatrix} c & -c \\ -c & c \end{bmatrix} \tag{24}
$$

Dessa forma, é possível modelar a estrutura da máquina rotativa através do método de elementos finitos, através das matrizes globais de amortecimento, rigidez e massa. Para isso, os graus de liberdade considerados na estrutura foram nomeados de acordo com sua posição física. Começando com o eixo, cada nó foi numerado de forma crescente da esquerda para a direita, totalizando 7 nós. Os graus de liberdade (gdls) *v1, v2, v3, v4, v5, v<sup>6</sup>* e *v7* são os deslocamentos verticais dos nós expressos respectivamente em subscrito de cada gdl. Da mesma forma os glds  $\psi_1$ ,  $\psi_2$ ,  $\psi_3$ ,  $\psi_4$ ,  $\psi_5$ ,  $\psi_6$  e *ψ<sup>7</sup>* são os deslocamentos angulares dos nós numerados em subscrito. Os gdls *v<sup>8</sup>* e *v<sup>9</sup>* são os deslocamentos verticais das massas que representam os efeitos da fundação da máquina rotativa.

#### **2.1. Máquina Rotativa com** *PFD*

Primeiramente, na modelagem da máquina rotativa, com todas as equações de energia estabelecidas no tópico anterior desse trabalho, é possível montar as matrizes globais. O algoritmo utilizado para a montagem das matrizes e para a solução da equação de movimento foi gerado em software Matlab® . A montagem das matrizes globais de massa e rigidez tem inicio com a sobreposição das matrizes dos elementos do eixo. Na qual uma matriz quadrada de ordem 16 (numero de gdls) onde cada matriz quadrada de ordem 4 é a matriz de um elemento de viga e nas posições onde elas se sobrepõem os termos são somados. Em seguida faz-se o acoplamento dos elementos dos mancais e da fundação às matrizes globais do sistema através de um arranjo matricial das equações de energia desses elementos. Na matriz de massa são adicionadas as massas concentradas nos nós 8, 9 e 4 nos elementos da diagonal principal correspondentes ao seu deslocamento vertical. No entanto, nas matrizes de rigidez e amortecimento, os elementos são adicionados tanto na diagonal principal quanto nas respectivas imagens.

De posse das matrizes globais constrói-se a matriz dinâmica do sistema baseando-se na equação (20). Dessa matriz é possível extrair os autovalores e autovetores para o cálculo das freqüências naturais e dos fatores de amortecimento modais da estrutura modelada.Com uma rotina implementada em Matlab® é possível construir o sistema em espaço de estados através da matriz dinâmica e de matrizes de excitação e medição. Dessa forma, por exemplo, podem-se extrair os sinais dos gdls disponíveis para uma excitação qualquer aplicada também nos gdls disponíveis. Para demonstração foram gerados sinais baseados no desbalanceamento do rotor. Como a excitação aplicada à estrutura no ponto central, em uma maquina rotativa semelhante à modelada, é proveniente da força de desbalanceamento proveniente da massa excêntrica do rotor. Esse sinal pode ser gerado, para a excitação no espaço de estados, com base da equação (5)

$$
F_{ex} = M_0 \cdot e \cdot \Omega^2 \tag{5}
$$

Para um melhor detalhamento do comportamento das primeiras frequências naturais do sistema (que são geralmente as de maior interesse em projetos e monitoramento de equipamentos), podem-se utilizar as informações obtidas do sinal "medido" em *v2* e fazer um gráfico da resposta em frequência limitando, por exemplo, a extensão do eixo das abscissas, no gráfico está demonstrado apenas a amplitude do sinal e não a fase.

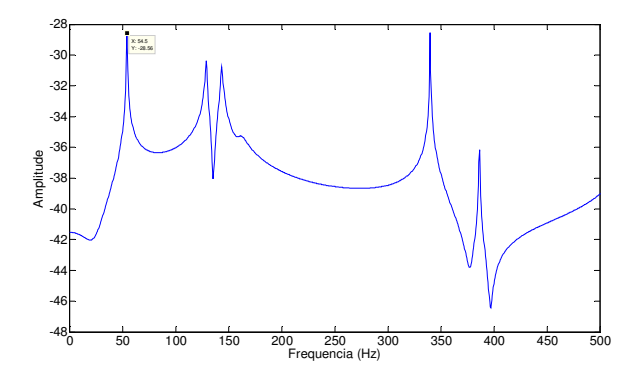

**Figura 4: Primeiras frequências naturais obtidas a partir do sinal gerado pela excitação impulsiva.** 

Observando os picos do gráfico na Figura 4 é possível comparar as cinco primeiras frequências naturais obtidas através do método que gerou o gráfico com o método dos autovalores da matriz dinâmica, onde os valores das frequências se encontram na Tabela 1. Deve-se ressaltar que durante a transformada de Fourier as características da amplitude do sinal sofrem alterações, portanto os valores das coordenadas dos gráficos acima (nas respostas em frequência) não apresentam valores confiáveis e apenas relatavam a comparação entre as amplitudes de movimento encontradas em cada frequência.

| <b>Frequências Naturais</b> |              |                 |          |
|-----------------------------|--------------|-----------------|----------|
| Ordem                       | <b>Hertz</b> | <b>Radianos</b> | Modal    |
| 1 <sup>a</sup>              | 54,287       | 341,1           | 9,20E-12 |
| $2^a$                       | 129,01       | 810,57          | 1,71E-11 |
| $3^a$                       | 143,52       | 901,74          | 9,19E-11 |
| $4^{\mathrm{a}}$            | 161,28       | 1013,4          | 2,26E-10 |
| $5^a$                       | 161,88       | 1017,1          | 4,61E-10 |
| $6^a$                       | 340,04       | 2136,6          | 4,94E-10 |
| $7^{\rm a}$                 | 534,54       | 3358,6          | 4,49E-09 |

**Tabela 1: Primeiras frequencias naturais obtidas a partir dos autovalores** 

Para a obtenção gráfica das dezesseis frequências naturais, deve-se escolher corretamente a frequência de amostragem durante a aplicação da transformada de Fourier assim como o tempo de aquisição de sinais. Dessa forma, a figura abaixo mostra a resposta em frequência do grau de liberdade *v4* em uma faixa de frequência que contém frequências naturais correspondentes a todos os gdls.

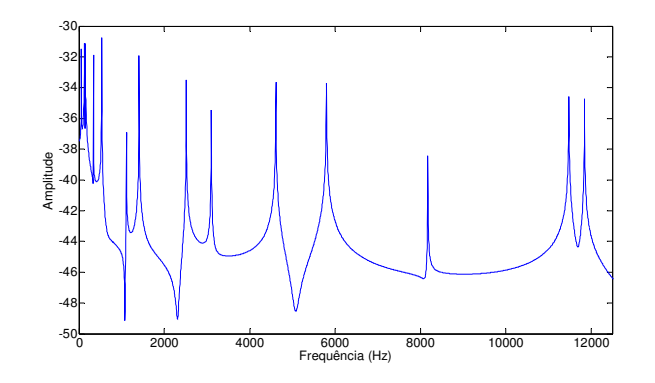

**Figura 5: Resposta em frequência do gdl** *v<sup>4</sup>*

Com a finalidade de se empregar algum sistema de controle na maquina rotativa modelada, desenvolveu-se uma segunda modelagem (baseada também no método dos elementos finitos) que visou o acoplamento de uma estrutura ao mancal da maquina, para que seja possível a sintonização do amortecimento gerado entre o eixo da maquina e sua fundação. Para isso, utilizou-se o amortecimento regulável aplicado a estruturas apresentado na introdução desse trabalho. Esse tipo de sistema utiliza o atrito entre o atuador piezelétrico e a estrutura, para sintonizar em tempo real o amortecimento desejado. Considerando a mesma maquina rotativa estudada anteriormente, porém com mancal rígido, ou seja, sem os parâmetros *c1* e *k1*. A estrutura que gera o amortecimento controlável é aplicada entre a fundação da máquina e seu mancal (mancal rígido nesse caso). A Figura 6 mostra um dos locais em que o sistema de amortecimento controlável foi adicionado à máquina rotativa. Nela a força normal gerada entre o *PZT* e a estrutura pode ser variada de acordo com a necessidade do sistema de controle e através da tensão elétrica fornecida ao *PZT*. Dessa forma, a resultante das forças, chamada de força de atrito µ⋅*N t*)( é responsável pelo amortecimento controlável nessa parte da máquina. Ao adicionar o sistema de amortecimento controlável na estrutura, a nova estrutura passa a ter a massa do *PZT*, a rigidez  $k_3$ , e a força  $\mu \cdot N(t)$ , assim, é preciso acrescentar esses parâmetros ao modelo descrito anteriormente. Dessa forma, a nova estrutura passa a ter dois novos graus de liberdade gerados através dos deslocamentos verticais (*V<sup>10</sup>* e *V11*) das massas dos atuadores piezelétricos. Logo o sistema completo passa a ter 18 gdls e suas matrizes globais de massa, rigidez e amortecimento passam a ser de ordem 18x18. Utilizando de maneira similar as formulações apresentadas nas equações do item 2, adicionam-se os parâmetros da massa do PZT e da rigidez que a sustenta, nas matrizes globais de massa e de rigidez, através da energia cinética e potencial geradas pelos parâmetros adicionais, da seguinte maneira:

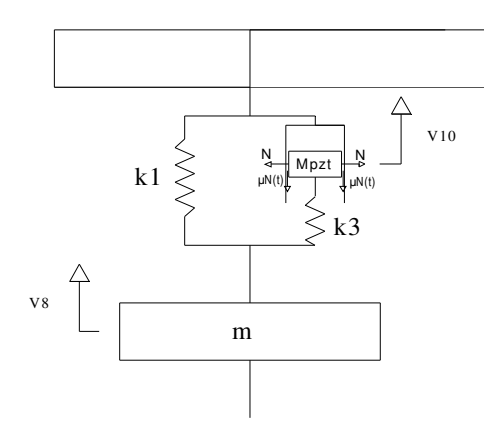

**Figura 6: Sistema de amortecimento controlável adicionado à estrutura** 

Para um estudo mais detalhado da estrutura deve-se considerar o único parâmetro da nova configuração da maquina rotativa (Figura 6), que ainda não foi adicionado. São elas as forças de atrito geradas entre a massa do pzt e a estrutura solidária a massa do eixo. Como a força de atrito altera sua direção de acordo com a velocidade relativa entre a massa do pzt e o eixo da máquina, para inserir as forças no modelo foi necessário utilizar o software Simulink® , que faz uso das matrizes globais obtidas até o momento para a aplicação das forças na direção correta. Para isso, a simulação é dividida em um intervalo de tempo estabelecido e assim para cada intervalo investiga-se a velocidade relativa entre o eixo e a massa do PZT, aplicando dessa forma a força no sentido contrário ao movimento relativo, simulando dessa maneira uma força de atrito. A simulação feita em Simulink® usa as matrizes globais inseridas na matriz dinâmica do

sistema. Assim, a simulação utiliza um integrador para obter a resposta das velocidades e do deslocamento de todos os graus de liberdade. Como nesse tipo de simulação para cada intervalo de tempo o sistema pode ser estudado e editado, aplica-se a força de atrito durante intervalo estudado, no grau de liberdade em que ela se encontra.

$$
\{\dot{q}\} = [A] \cdot \{q\} + [B] \cdot \{\mu\} + [E] \cdot \{F(t)\}\tag{6}
$$

Através das matrizes expressas em (6) foi possível realizar a simulação em ambiente Simulink<sup>®</sup>, que basicamente visa à solução dessa equação de movimento na qual a parcela *F(t)*, não expressa, é a força aplicada ao rotor. Nessas matrizes considera-se que *M* é a massa do rotor, *mpzt* é a massa do pzt e *mel* é a massa de um elemento de eixo, ou seja, nesse caso foi considerado como se as massas de cada elemento estivessem concentradas nos nós. A posição de cada valor não nulo dentro dos vetores *[U]* e *[E]*, são expressas por *1/mel* que assume a 21ª e 29ª posição, já *1/mpzt* as posições 35ª e 36ª e por fim *1/M* está na 25ª posição do vetor *[E]*.

Para a resolução da equação de movimento um diagrama de blocos deve ser construído, onde o diagrama representa um arquivo do software Simulink<sup>®</sup> e interage com o software Matlab<sup>®</sup> usado para elaboração das matrizes. Dessa forma todos os parâmetros podem ser editados dentro do ambiente Matlab® e recalculados pelo Simulink®. O primeiro teste se baseou na alteração da força normal durante uma entrada degrau aplicada no gdl *v4*. Foram testados três valores de força normal e a resposta no tempo pode ser observada na figura abaixo:

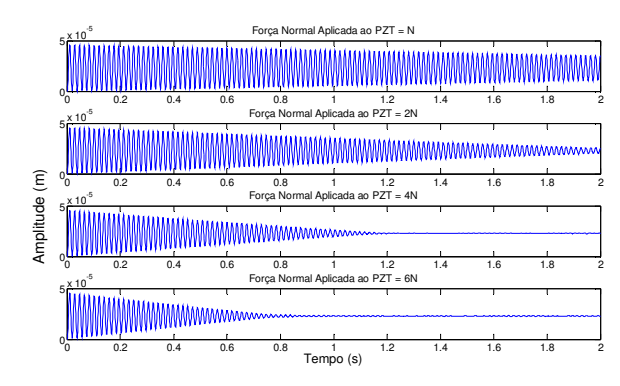

**Figura 7: Resposta no tempo do gdl v4 com variação da força normal** 

Nota-se nos gráficos da Figura acima, como esperado, que quanto maior a força normal aplicada maior o amortecimento do sistema. Isso pode ser considerado através do decremento da curva no tempo.

É possível observar o comportamento da estrutura de amortecimento controlável através deslocamentos da massa do pzt expresso pelo gdl *v10* e o deslocamento do mancal em contato com o pzt e expresso pelo gld *v2*. Essa comparação pode ser feita através da análise dos gráficos da Figura 7.

Para a validação da técnica usada no Simulink<sup>®</sup> para a resolução da equação de movimento, é possível plotar o gráfico da resposta em frequência com esse método e compará-las com as frequências naturais obtidas no Matlab<sup>®</sup> pelo gráfico da Figura 4. A resposta em frequência obtida em Simulink® foi gerada através da resposta do gdl *v4* e apresentada na Figura 8.

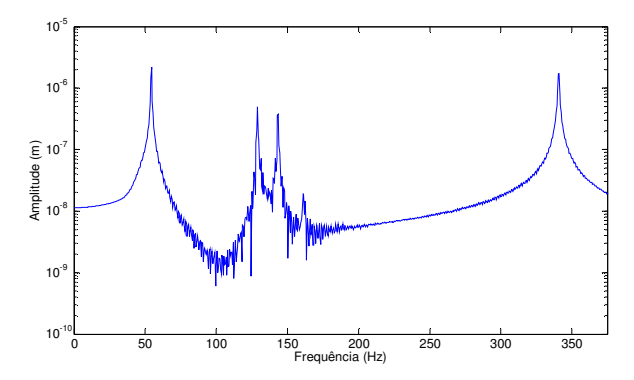

**Figura 8: Primeiras frequências naturais obtidas com Simulink®** 

Comparando as Figuras 4 e 8 é possível validar a simulação feita no segundo caso, uma vez que as frequências naturais para ambos se mostraram muito próximas. Além disso, se a for calculada a resposta em frequência do sistema com variação da força normal aplicada ao pzt, pode-se verificar o comportamento da amplitude de frequências naturais durante essa variação, como observado abaixo.

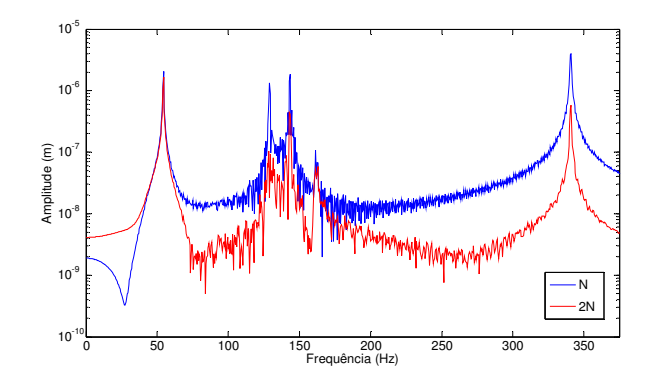

**Figura 9: Resposta em frêquencia para diferentes valores de força normal** 

#### **2.2. Conclusão**

Visto que o sistema de amortecimento controlável funcionou satisfatoriamente e não interferiu nos parâmetros do sistema em geral, ou seja, solucionou a equação de movimento de maneira correta, esse tipo de aplicação está apto a ser empregado em sistemas de controle de vibrações que utilizam a variação de amortecimento estrutural em tempo real, conhecidos também como controle semi-ativo de vibrações.

### **3. REFERÊNCIAS**

CHEN, C., & CHEN, G. (2004). "Comparative Study on Semi-actiive Control for piezelectric Friction Dampers" . Smarts Structures and Material , 578-586.

CHEN, G., & CHEN, C. (2003). "Semi-active control of a steel frame with piezoelectric friction dampers." Smart Structure and Matrials , 207-217.

SEON M. HAN, HAYM BENAROYA AND TIMOTHY WEI (1999). "Dynamics of Transversely Vibrating Beams using four Engineering Theories" (PDF). final version. Academic Press. Visitado em 2007-04-15.

WICKRAMASINGHE, V., CHEN, Y., & ZIMCIK, D. (2007). "Experimental Evaluation of the Smart Spring Impedance Control Approach For Adaptive Vibration Suppression." Journal of Intelligent Material Systems and Structures , 171-179.

- LU, L.-Y., & LIN, G.-L. (2008). "A theoretical Study on Piezoelectric Smart Isolation System for Seismic Protection of Equipament in Near-fault Areas. Journal of Intelligent Material Systems and Structures", 217-232.
- LU, L.-Y., & LIN, G.-L. (2009). "Fuzzy Friction Controllers for Semi-active Seismic Isolation Systems. Journal of Intelligent Material Systems and Structures" , 1748-1770.
- LU, L.-Y., CHUNG, L.-L., & LIN, G.-L. (2004). "A General Method for Semi-Active Feedback Control of Variable Friction Dampers." Journal of Intelligent Material Systems and Structures , 393-412.
- LYAN-YWAN LU AND GING-LONG LIN, (2009). "A Theoretical Study on Piezoelectric Smart Isolation System for Seismic Protection of Equipment in Near-fault Areas" Journal of Intelligent Material Systems and Structures; 20; 217 originally published online Jun 10, 2008.
- OGATA, K. ENGENHARIA DE CONTROLE MODERNO, (2000). 3. ed., Rio de Janeiro: LTC- Livros Técnicos e Científicos Editora S.A.
- SIVIERO, DIEGO AZEVEDO (2007), "Aplicação das Metodologias Feedback e Feedforward no controle Ativo do Ruído Transmitido por uma Placa", Campinas, Faculdade de Engenharia Mecânica, Universidade Estadual de Campinas, 88 p. Dissertação (Mestrado)

#### VI Congresso Nacional de Engenharia Mecânica, 18 a 21 de Agosto 2010, Campina Grande - Paraíba

*Abstract: This paper presents a numerical simulation of a rotating machine which features structures with controllable damping coupled with their bearings. In this paper the damping that supports the rotating machine can be controlled through the friction generated by the piezoelectric actuator in contact with the controlled structure and coupled to two bearings of the machine. Thus, the variation and the damping control are obtained through of dilatation of the piezoelectric actuator; this implies the variation of normal force generated between the actuator and structure. As a result of changes in the damping coefficient, the structure becomes a system with controllable damping. The modeling of the rotating machine structure was done through finite element method using concentrated masses on each element. The Euler-Bernoulli beams equations was applied to obtain the dynamic behavior of the shaft. For the mathematical modeling, it was used Lagrange's equations using concepts of kinetic and potential energy for the different parameters of the structure. The modeling of the normal force generated between the piezoelectric actuator and structure was obtained through software Matlab / Simulink ®. The normal force could control the energy dissipated during the shock during the simulation. By varying the damping coefficient, a control technique could be applied for reducing structural vibrations. In this study, the "on/off" control technique was used to vary the structural damping in a maximum and minimum value, depending on the information previously calculated by the controller and sent to the piezoelectric actuator. With the results obtained, it was possible to control the structural damping of rotating machines,reducing its vibration levels.*